# **Practical 6** *R* **– linear models, random factors.**

Open the *R* and run the module *Rcmdr*.

**1.**

Let study the simple experiment: four different sorts are cultivated on different years (2003-2007) to study the differences in crop yield ['saak', 'saagikus' in Estonian].

Load the *R* dataset:

load("http://ph.emu.ee/~ktanel/DK\_0007/saagikus.rda")

If this command is not working save the datset from internet adress

```
http://ph.emu.ee/~ktanel/DK_0007/saagikus.rda
```
and load into the *R Commander* (you may use function load or select the command from menus *Data* -> *Load data set …*).

**1.1.** Estimate the sort effect on yield with simple linear model.

Type (or copy) the following commands into the *R Commander*'s script window:

saak.model.1 <- lm(saak ~ sort, data=saagikus) summary(saak.model.1)

Or order the linear models analysis from *R Commander* menus:

*Statistics* -> *Fit models* -> *Linear model …*

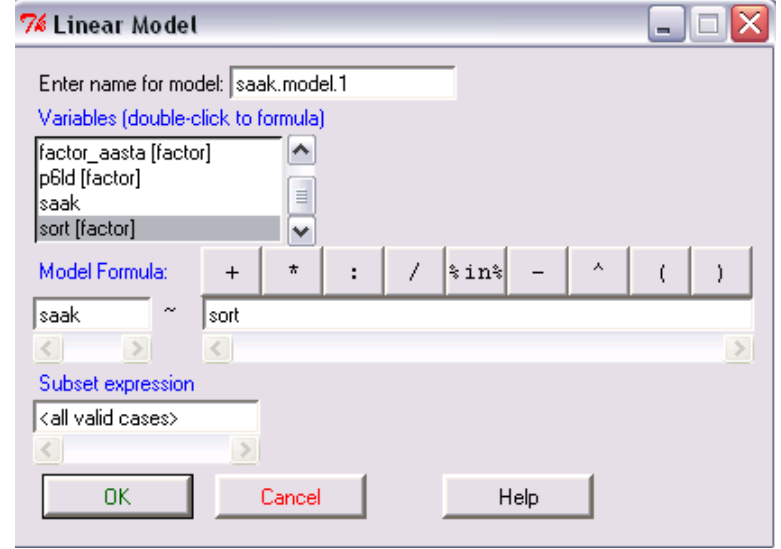

Excerpt from results:

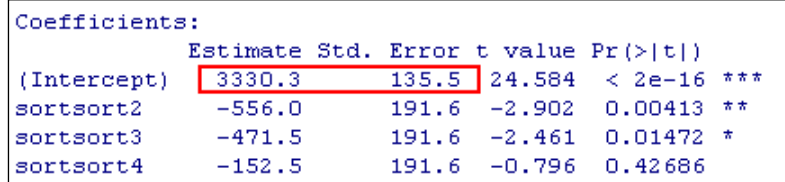

The average yield of sort 1 is estimated as 3330.3 with standard deviation 135.5. The yields of sorts 2, 3 and 4 are 556.0, 471.5 and 152.5 lower, respectively.

95% confidence interval for sort 1 yield is calculable with command

predict(saak.model.1, data.frame(sort="sort1"), interval="confidence")

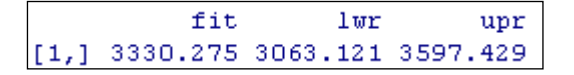

95% confidence interval for average yield of sort 1 is 3063.1…3597.4.

**1.2.**

Question: when are made conclusions about sorts' differences correct?

Answer: if the yield doesn't depend on the year, then the made conclusions apply for all years; if the yield vary in years, then are made conclusions true only for years 2003-2007.

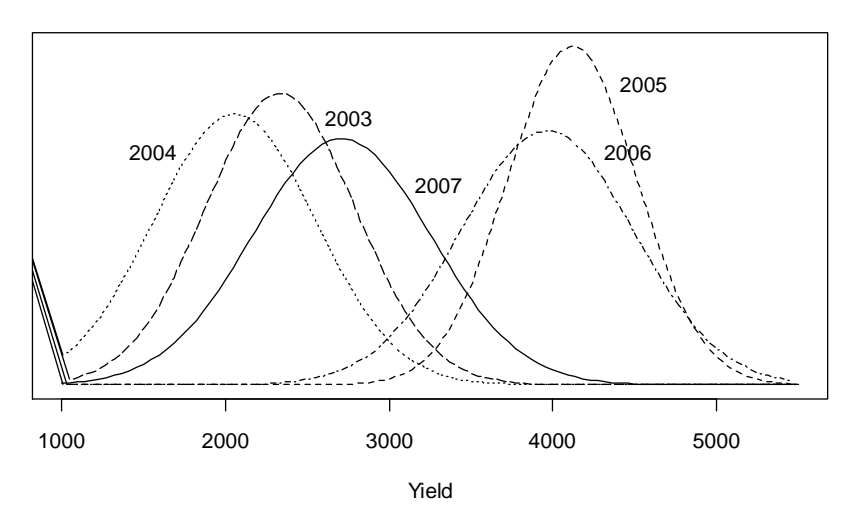

#### **Yield's distribution in different years**

By the way, the diagram describing the yields' distributions in different years (assuming, that the yields are distributed normally) is made with following program.

```
attach(saagikus)
.x <- seq(1000, 5500, length=100)
plot(.x, dnorm(.x, mean=mean(saak[aasta==2005]),sd=sd(saak[aasta==2005])), xlab="Yield", 
ylab="", main="Yields' distribution in different years", lty=2, type="l", yaxt="n")
lines(.x, dnorm(.x, mean=mean(saak[aasta==2007]),sd=sd(saak[aasta==2007])),lty=1)
lines(.x, dnorm(.x, mean=mean(saak[aasta==2004]),sd=sd(saak[aasta==2004])),lty=3)
lines(.x, dnorm(.x, mean=mean(saak[aasta==2006]),sd=sd(saak[aasta==2006])),lty=4)
lines(.x, dnorm(.x, mean=mean(saak[aasta==2003]),sd=sd(saak[aasta==2003])),lty=5)
text(2900,0.0008, "2003", adj=c(1, 0.5))
text(1700,0.0007, "2004", adj=c(1, 0.5))
text(4700,0.0009, "2005", adj=c(1, 0.5))
text(4600,0.0007, "2006", adj=c(1, 0.5))
text(3450,0.0006, "2007", adj=c(1, 0.5))
remove(.x)
```
To study more precisely, how big is the difference between years, the complicated model with year effect can be fitted ('factor\_aasta'; 'year' = 'aasta' in Estonian):

saak.model.2 <- lm(saak ~ sort + factor aasta, data=saagikus) summary(saak.model.2)

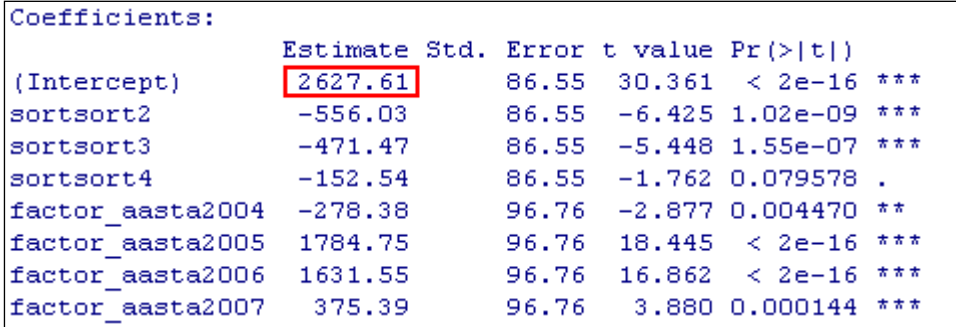

The average yield of sort 1 on 2003 is 2627.6. Also we can find, for example, that the average yield of sort 4 on 2007 is  $2627.6 - 152.5 + 375.4 = 2850.5$ .

So we can estimate the average yield for all sorts and years represented in database.

Even though the statistical significance of years' differences implies from the summary output (function summary), the additional tests about the statistical significance of overall effects (so called omnibus tests) can be ordered with function Anova or selected from *R Commander* menus: *Models* -> *Hypothesis tests* -> *ANOVA table…*) :

```
Anova(saak.model.2)
```

```
> Anova (saak.model.2)
Anova Table (Type II tests)
Response: saak
                Sum Sq Df F value
                                       Pr(>F)18.388 1.576e-10
sort
              10329848
                          з.
                                               ***
factor aasta 143881439
                          4 192.091 \& 2.2e-16
Residuals
              35953332 192
```
Both the sort and year effects are statistically significant.

But if we are interested in predicting the yield for year 2011, then we are in trouble – we can predict the potential yield (for example, as the average yield of studied years), but we haven't the information to estimate the accuracy of got prediction.

**1.3.**

Solution: consider the studied years as a random sample from all possible years = consider the factor year as random factor.

If the year is the random factor, then the year effects  $A_i$  are assumed to follow the normal distribution,  $A_j \sim N(0, \sigma_{aasta}^2)$ , this means that

- average year effect is 0 (there is equal number of years better and worse than the average);
- the chance of the next year to be good or bad is random;
- $-\sigma_{aasta}$  is the standard deviation of year ('year' = 'aasta' in Estonian) effects;

as in case of normal distribution ~95% of values are in interval  $\pm 2\sigma$ , then we can note that the prediction of next year's average yield can vary ±2*σaasta*.

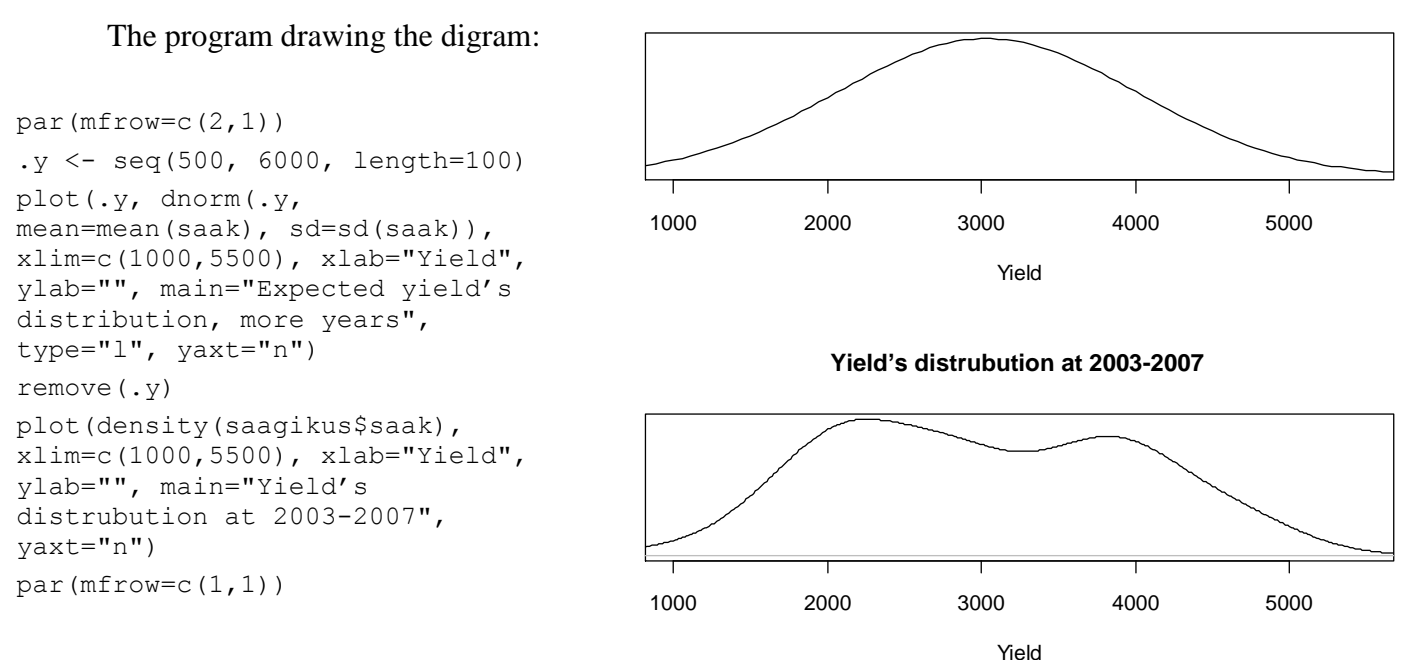

To fit such model there are not commands in *R Commander* :(

But there are several different modules with different functions in *R* to fit models with random effects.

For example

```
library(nlme)
```
saak.model.3  $\le$  1me(saak  $\sim$  sort, random= $\sim$ 1|factor aasta, data=saagikus) summary(saak.model.3)

or

```
library(lme4)
saak.model.4 \le lmer(saak \sim sort + (1|factor aasta), data=saagikus)
summary(saak.model.4)
```
## **Expected yield's distribution, more years**

The first of them, module  $n \text{ lme}$  with function  $\text{ lme}$ , is *R*'s classical tool used with mixed models;

 the second module lme4 with command lmer, is new and developing module, which allows to fit mixed models also for non-normal variables and allows easily incorporate more than one random effect.

#### **Both these modules will be installed with** *R Commander***.**

#### **Still it is necessary to activate these modeles with command library to apply them.**

The random factor presentation of the form '1|factor aasta' means, that for each year the different random intercept is estimated (from distribution  $A_j \sim N(0, \sigma_{aasta}^2)$ ).

The results are the same in both cases:

```
> 1ibrary(nlme)
> saak.model.3 <- \lim_{\leftarrow} (saak ~ sort, random=~1|factor aasta, data=saaqikus)
> summary(saak.model.3)
Linear mixed-effects model fit by REML
Data: saagikus
      AIC BIC
                     logLik
 2984.390 3004.059 -1486.195
Random effects:
Formula: ~1 | factor_aasta
        (Intercept) Residual
StdDev:
          945.8211 432.7319
Fixed effects: saak ~ sort
               Value Std. Error DF
                                    t-value p-value
(Intercept) 3330.275 427.3882 192
                                   7.792156 0.0000
            -556.026 86.5464 192 -6.424605 0.0000
sortsort2
            -471.47086.5464 192 -5.447595 0.0000
sortsort3
sortsort4
            -152.53786.5464 192 -1.762490 0.0796
```
and

```
> 1ibrary (1me4)
> saak.model.4 <- lmer(saak ~ sort + (1|factor_aasta), data=saagikus)
> summary (saak.model.4)
Linear mixed-effects model fit by REML
Formula: saak \sim sort + (1) factor aasta)
  Data: saagikus
  AIC BIC logLik MLdeviance REMLdeviance
2982 2999 -1486 3018 2972
Random effects:
Groups Name Variance Std. Dev.
factor aasta (Intercept) 894578
                                945.82
Residual
                         187257
                                 432.73
number of obs: 200, groups: factor aasta, 5
Fixed effects:
           Estimate Std. Error t value
(Intercept) 3330.28 427.39 7.792
                        86.55 - 6.425sortsort2
            -556.03-471.4786.55 - 5.448sortsort3
sortsort4
            -152.5486.55 - 1.762
```
 $\blacksquare$  The average yield of sort 1 is 3330.3, which is similar to this found previously; but the standard error is much bigger, 427.4 (compare with the summary of model saak.model.1 presented in the end of the  $1<sup>st</sup>$  page).

The reason is, that now we are trying to model more general situation (instead of 5 fixed years the yield of any years). The 3330.3 is the estimated yield of sort 1 for any years, not only for years 2002-2007.

 Differently from the estimates of fixed year effects the predicted values of random year effects are not printed out by default. The reason is, that considering the year effects as random variables the effects of concrete years representing in the dataset are not interesting and the primarily purpose is to estimate the overall variability of the year effects.

In the circumstances the standard deviation of the random year effects is 945.8 (look at the function lmer output in previous page).

Therefore is the crop yield on worser (better) years roughly by  $2\times 945.8 = 1891.6$  smaller (higher) than on average years (according to the properties of the normal distribution the  $\approx 2.5\%$  of worser years should have by  $2 \times \sigma_{aasta}$  smaller crop yield compared to the average years, the same applies for better years).

Such a big variability follows from the big differences of observed years.

Still it is possible to order the predicted values of observed years applying the function

ranef(saak.model.4)

 $(ranef = ,$ random effect") on the model fitted by function  $lmer$ :

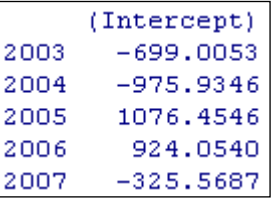

Comparing the got parameters with the estimates of fixed year effects from the model saak.model.2 (look at the results of the command summary in the beginning of page 3), it follows that the difference between years are slightly decreased.

Considering the year as fixed factor is the difference between years 2005 and 2004  $1784.75 - (-278.38) = 2063.13$ ;

but if the year is random factor is the same difference  $1076.46 - (-975.93) = 2052.39$ . The reason is once again the more general nature of random effects; less attention is assigned to the comparison of concrete years, rather are these differences considered as random – wherefore are the estimated differences between years' effects realised in dataset smaller.

 Applying the function predict to the model fitted with function lme it is possible to predict the crop yield of sort 1 for optional years (option level=0) and for the concrete years appearing in the dataset  $(\text{level}=1)$ :

predict(saak.model.3,data.frame(sort=c("sort1","sort1"),factor aasta=2004:2005),level=0:1)

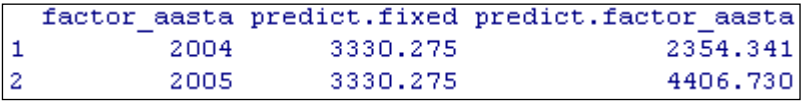

The average crop yield of sort 1 for optional years is 3330.275, the prediction of the year 2004 yield is 3330.275 – 975.9346 = 2354.341 (–975,9346 is the predicted value of the year 2004 effect, look at the output of function ranef).

What is the result of the next commands?

```
predict(saak.model.3, 
 data.frame(sort=c("sort2","sort2","sort2"),factor_aasta=2004:2006),level=0:1)
predict(saak.model.3, 
 data.frame(sort=c("sort1","sort2","sort3"),factor_aasta=2004:2006),level=0:1)
```
## **1.4.**

But field? The experiment was performed on 10 fields (trait 'p6ld'; 'field' = 'põld' in Estonian). It would be nice to make conclusions not only for these 10 concrete fields … Then also the field effect must be treated as random:

```
saak.model.5 <- lmer(saak \sim sort + (1|factor aasta) + (1|p6ld), data=saagikus)
summary(saak.model.5)
```

```
> saak.model.5 <- lmer (saak ~ sort + (1) factor aasta) + (1) p61d), data=saagikus)
> summary (saak.model.5)
Linear mixed-effects model fit by REML
Formula: saak \sim sort + (1) factor aasta) + (1) p61d)
  Data: saaqikus
 AIC BIC logLik MLdeviance REMLdeviance
2899 2919 -1443 2931 2887
Random effects:
                      Variance Std.Dev.
Groups Name
p61d (Intercept) 87962 296.58
factor_aasta (Intercept) 896639
                               946.91
Residual
                       104793
                               323.72
number of obs: 200, groups: p61d, 10; factor aasta, 5
Fixed effects:
          Estimate Std. Error t value
(Intercept) 3330.28 436.14 7.636
                      64.74 - 8.588sortsort2
           -556.03-471.4764.74 - 7.282sortsort3
                      64.74 -2.356sortsort4 -152.54
```
The ratio of the variance component into the total variance shows the relative importance of the corresponding factor.

The total variance is estimated as<br>  $\sigma_{\text{exch}}^2 = \sigma_{\text{exch}}^2 + \sigma_{\text{exch}}^2 + \sigma_{\text{exch}}^2 = 8$ 

corresponding factor.  
The total variance is estimated as  

$$
\sigma_{s,rad}^2 = \sigma_{p,6ld}^2 + \sigma_{aasta}^2 + \sigma_{residual}^2 = 87962 + 896639 + 104793 = 1089397.
$$

The relative importance of the year effect is

$$
\frac{\sigma_{aasta}^2}{\sigma_{saak}^2} = \frac{896639}{1089397} = 0.823
$$

and the relative importance of field effect is

$$
\frac{\sigma_{\text{p\ddot{o}ld}}^2}{\sigma_{\text{saak}}^2} = \frac{87962}{1089397} = 0.081.
$$

So the year effect is approximately 10 times bigger than the field effect.

If you applied (for example to make a figure in page 2) the command attach(saagikus) then now to finish the work with current dataset the command detach(saagikus) must be used.

## **In addition**

Actually was the analysed dataset generetad by computer following the given scheme. If you wish you can generate the new dataset applying the following script (the dataset name can be changed, for example to 'saagikus2'). After that you can apply the used models again and try to understand the got results (as the data are generated randomly are the new results little different from the old).

### Program generating the data:

```
p6ld <- rep(c("p1","p2","p3","p4","p5","p6","p7","p8","p9","p10"),c(20,20,20,20,20,20,20,20,20,20))
aasta <- rep(c(rep(2003,4),rep(2004,4),rep(2005,4),rep(2006,4),rep(2007,4)),10)
sort <- rep(c("sort1","sort2","sort3","sort4"),50)
p6lluefekt <- c(50+300*rnorm(20),-50+300*rnorm(20),0+300*rnorm(20),100+300*rnorm(20),
 -100+300*rnorm(20),300+300*rnorm(20),-300+300*rnorm(20),500+300*rnorm(20),
 -500+300*rnorm(20),70+300*rnorm(20))
saagikus <- data.frame(p6ld, aasta, sort, p6lluefekt)
saagikus$saak <- 3250+saagikus$p6lluefekt
saagikus$aastaefekt <- 0
saagikus$aastaefekt[aasta==2003] <- -700+600*rnorm(1)
saagikus$aastaefekt[aasta==2004] <- 50+400*rnorm(1)
saagikus$aastaefekt[aasta==2005] <- 500+310*rnorm(1)
saagikus$aastaefekt[aasta==2006] <- 1300+450*rnorm(1)
saagikus$aastaefekt[aasta==2007] <- -300+170*rnorm(1)
saagikus$sordiefekt <- 0
saagikus$sordiefekt[sort=="sort2"] <- -500
saagikus$sordiefekt[sort=="sort3"] <- -350
saagikus$sordiefekt[sort == "sort4"] <- -75
saagikus$saak <- saagikus$saak + saagikus$aastaefekt + saagikus$sordiefekt
saagikus$factor aasta <- as.factor(saagikus$aasta)
```
**2.**

Save and import then into the *R Commander* (or import straight into the *R Commander*) the dataset of calves' weights ('calf' = 'vasikas' in Estonian)

http://ph.eau.ee/~ktanel/DK\_0007/vasikas.xls

This dataset contains weights of 55 calves measured at ages 0 to 857 days with average interval 43 days. The task is to estimate the average and the calf-specific growth curves and predict the weights for age 700 days.

If all calves would be weighted exactly after every 100 days (at age 0 days, 100 days, …) than it would be possible to calculate the average weights for all these time moments and join these points with line to get the growth trajectory. Also is then known the weight at 700 days for all cows.

But what to do when

- 1. the calves are not weighted at the same age;
- 2. the intervals between weightings are different for different cows;
- 3. we wish to interpolate the growth curves for some ages for calves without weights from this period;
- 4. exists some questionable values which may give to the growth curve of single calf nonsensical shape?

The solution is to estimate the average growth curve as the continuous function over all measurements and then additionally the calf-specific random parameters measuring the calfspecific deviance from the average curve. Such kind models are named as **'***random regression model*' or '*random coefficient model*' or ….

**2.1.**

To get the first overview of the data the scatter plot can be used. For example applying the command

```
plot(vasikas$vanus, vasikas$mass)
```
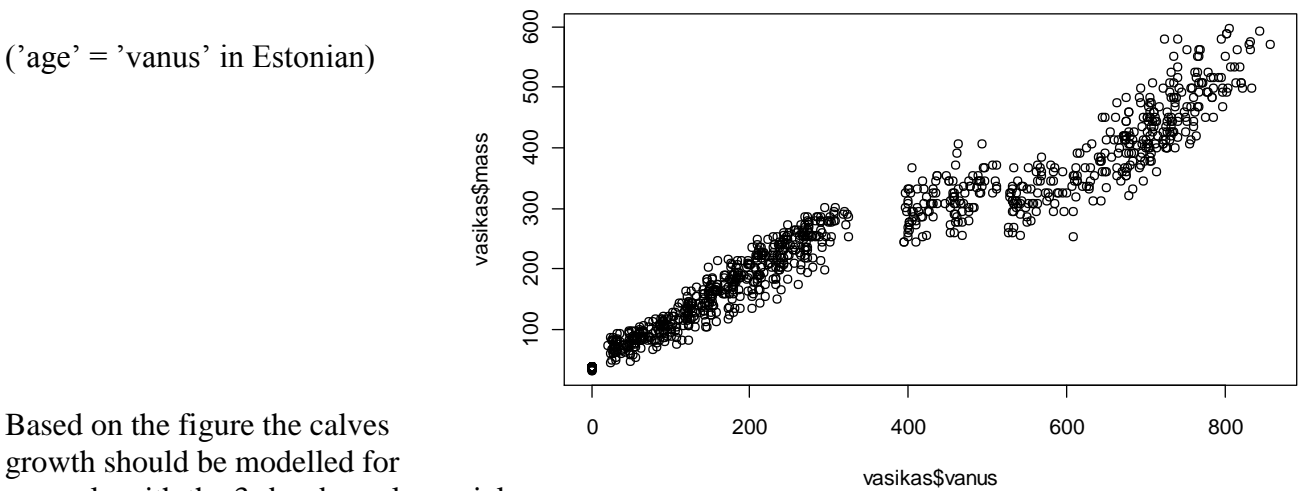

Based on the figure the calves growth should be modelled for example with the 3rd order polynomial:

 $mass_i = b0 + b1 \times vanus_i + b2 \times (vanus_i)^2 + b3 \times (vanus_i)^3 + b0_i + b1_i \times vanus_i + b2_i \times (vanus_i)^2 + b3_i \times (vanus_i)^3$ 

fixed curve over all calves specific curve for calf *i* 

Calf-specific random regression coefficients are assumed to follow the normal distribution: random regression coefficients and<br>  $\frac{2}{2}$ ).  $h$ 1. ~  $N(0, \sigma^2)$ .  $h$ 2. ~  $N(0, \sigma^2)$ Calf-specific random regression coefficients are assumed to follow<br> $b0_i \sim N(0, \sigma_{b_0}^2)$ ,  $b1_i \sim N(0, \sigma_{b_1}^2)$ ,  $b2_i \sim N(0, \sigma_{b_2}^2)$  and  $b3_i \sim N(0, \sigma_{b_1}^2)$  $b3_i \sim N(0, \sigma_{b3}^2)$ .

Such models with random regression coefficients can be fitted with function lme or with function lmer.

As usual for *R* is the syntax of these commands slightly different, but for both functions writing the factor name 'loom' ('animal') behind the vertical stroke  $(100)$  asks to consider the corresponding effect random. For factors before the vertical stroke are estimated different values for all levels of random factor behind the vertical stroke  $(1 \mid \text{loom means that for each animal})$ the random level is estimated). The following functions will estimate the fixed regression coefficients and random calf-specific regression coefficients (calf-specific growth curves) as described in last page).

```
vasikas.model.1a <- lme(mass \sim vanus+I(vanus^2)+I(vanus^3),
 random=~1+vanus+I(vanus^2)+I(vanus^3)|loom, data=vasikas)
summary(vasikas.model.1a)
coef(vasikas.model.1a)
or
vasikas.model.1b \leq lmer(mass \sim 1+vanus+I(vanus^2)+I(vanus^3) +
 (1+vanus+I(vanus^2)+I(vanus^3)|loom), data=vasikas)
summary(vasikas.model.1b)
```
Command summary outputs the estimates of model parameters, additionally allows the function coef print out the calf-specific regression coefficients.

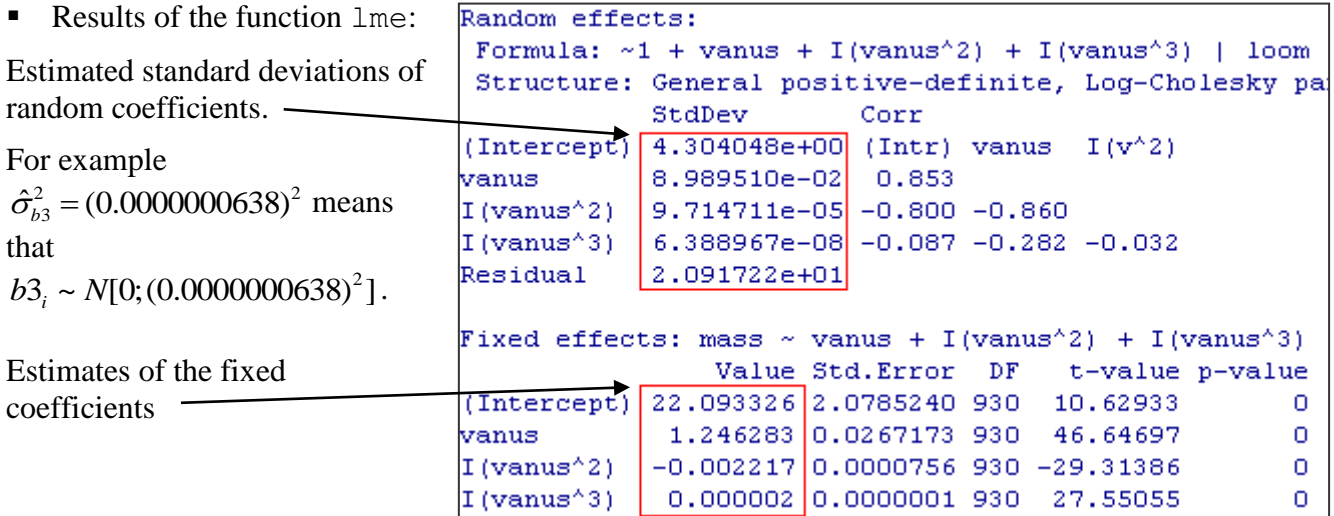

The function  $l$  mex outputs only the error message:

```
[55] ERROR: Downdated X'X is not positive definite, 4.
```
Or outputs some parameters estimates but writes also into the messages window that the estimation process did Messages not converged and [19] WARNING: Warning in mer\_finalize(ans) : false convergence  $(8)$ therefore the estimates

of model parametrs should not fit the data best.

Obviously is the model for present dataset and function lmer too complicated.

Messages

**2.2.**

The estimated standard deviation of the calf-specific regression coefficients of cubed age  $(\hat{\sigma}_{b3} = 0.0000000638)$  is almost zero. This implies that the corresponding calf-specific cefficients are almost zero  $(b3<sub>i</sub> \approx 0, \forall i$ ; there is no differencies from the average fixed curve).

Therefore the model without random cubic effect should be fitted:

```
vasikas.model.2a \leq 1me (mass \sim vanus+I (vanus\sim2)+I (vanus\sim3),
 random=~1+vanus+I(vanus^2)|loom, data=vasikas)
summary(vasikas.model.2a)
```

```
Random effects:
                                    Formula: \sim 1 + vanus + I(vanus<sup>\sim</sup>2) | loom
                                    Structure: General positive-definite, Log-Cholesky pa
                                                 StdDev
                                                                  Corr
                                   (Intercept) 4.047655e+00 (Intr) vanus
                                  vanus and a
                                                 9.137866e-02 0.844
    This time are the 
                                  I (vanus<sup>2</sup>) 1.105467e-04 -0.737 -0.900
                                  Residual
                                                 2.092328e+01parameters estimable with 
    both functions lme and
                                  Fixed effects: mass \sim vanus + I(vanus<sup>\land2)</sup> + I(vanus\land3)
    lmer.
                                                       Value Std. Error DF
                                                                                   t-value p-value
                                   (Intercept) 22.084254 2.0686171 930 10.67585
                                                                                                     \Omegavanus
                                                  1.246706|0.026768593046.57361o
    Write the command for 
                                  I(vanus^2)1-0.00221910.0000757 930 -29.32490
                                                                                                     \circfunction lmer yourself. 
                                  I(vanus^3)0.000002 0.0000001 930 28.00254
                                                                                                     Ō
    Result:
 vasikas.model.2b <- lmer(mass ~ 1+vanus+I(vanus^2)+I(vanus^3) + (1+vanus+I(vanus^2)|loom), data=vasikas)
 summary(vasikas.model.2b)
Linear mixed model fit by REML
Formula: mass \sim 1 + vanus + I(vanus<sup>\wedge</sup>2) + I(vanus\wedge3) + (1 + vanus + I(vanus\wedge2) |
                                                                                      loom)
  Data: vasikas
 AIC BIC logLik deviance REMLdev
9117 9171 -4547
                     9038
                              9095
Random effects:
 Groups Name
                      Variance
                                 Std.Dev.
                                            Corr
         (Intercept) 1.4631e+01 3.8250e+00
 loom
                    8.0842e-038.9912e-02vanus
                                             1,000
         I(vanus^2) 1.1587e-08 1.0764e-04 -0.901 -0.901
Residual
                      4.3926e+02 2.0959e+01
Number of obs: 988, groups: loom, 55
Fixed effects:
              Estimate Std. Error t value
            \begin{array}{|c|c|c|c|c|c|} \hline 2.209\text{e}{+01} & 2.064\text{e}{+00} & 10.70 \hline \end{array}(Intercept)
vanus
             1.247e + 002.670e - 0246.69
```
The estimates of the variability of random parameters are slightly different – for example the function 1 me estimates the variance of calf-specific intercepts as  $\hat{\sigma}_{h0 \text{ line}}^2 = (4.048)^2$  $\hat{\sigma}_{b0,\text{line}}^2 = (4.048)^2$  and function lmer as  $\hat{\sigma}_{b0,\text{lmer}}^2 = (3.825)^2$ .

It is quite usual for more complex models that different functions and/or computer programs will produce slightly different parameters' estimates, because the different estimation algoritms are used and it is not possible discover exactly which combination of parameters estimates fits the data best (for *R* the estimates got with function  $\text{Im} \epsilon \mathbf{r}$  are considered slightly more accurate, in the same time the algorithm used by functions lmer can not converge always).

 $\vert$ I (vanus^3)

 $\frac{1}{2}$  (vanus^2) -2.219e-03 7.562e-05 -29.34

 $1.798e-06$  6.419e-08 28.01

 Just in case the additional test to compare the last model without the random cubic effect with the initial model should be performed:

anova(vasikas.model.1a,vasikas.model.2a)

anova(vasikas.model.1a,vasikas.model.2a) Model df  $AIC$ BIC. logLik Test L.Ratio p-value vasikas.model.1a 115 9124.785 9198.160 -4547.393 2 11 9117.097 9170.905 -4547.549 1 vs 2 0.3117441 vasikas.model.2a 0.989

Conclusion: the initial and more complicated model does not fit the data better than the second model ( $p = 0.989 > 0.05$ ). Thus it is enough to estimate the growth curves only with fixed cubic effect common for all calves.

The output of models comparison contains also the values of the *AIC* (Akaike information criteria) and *BIC* (Bayesian information criteria). These coefficients are applicable in models' comparison also in very complicated cases when the tests of statistical significance performed by *R* are not correct. These coefficients does not test the statistical significance of models' difference but just measure and describe the relative goodness (compromise between models' complexity and fitness). The model with smaller *AIC* and *BIC* fits the data better.

At the present situation both *AIC* and *BIC* are smaller for model 2 (model without random cubic term) and this is additional proof of advantage of model 2.

**2.3.**

But makes it sense to estimate random squared term for each calf? In other words – is the variability of calf-specific squared terms different from zero?

Lets study this. Fit the model without random squared term:

```
vasikas.model.3a \leq 1me (mass \sim vanus+I (vanus^2) +I (vanus^3),
 random=~1+vanus|loom, data=vasikas)
summary(vasikas.model.3a)
```
Comparing the results of models 2 and 3 it follows that omitting the random calfspecific squared term caused the increasing of the variability of random calfspecific intercepts almost 3 times  $(4.05 \text{ vs } 11.61)$ .

Therefore, considering also the squared term common for all calves the model tries to

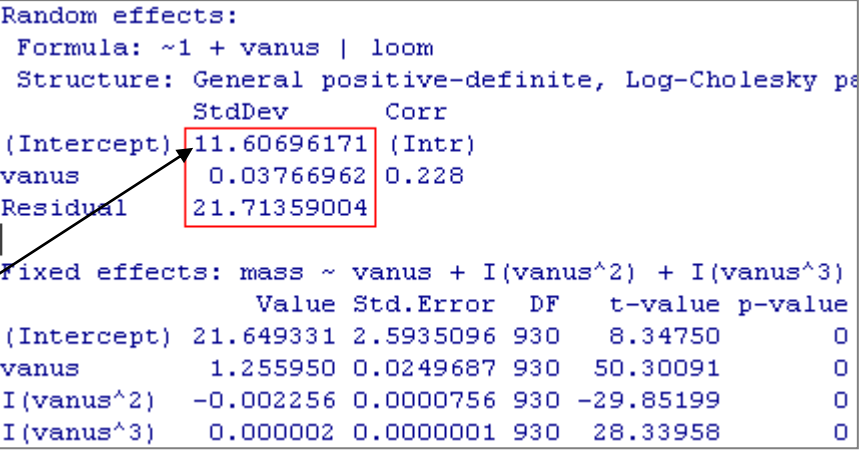

model the different growth of calves by incresing the difference of starting points of growth curves.

Is this action successful enough? Lets test.

```
anova (vasikas.model.3a.vasikas.model.2a)
                Model df
                              AIC.
                                       BIC
                                               logLik
                                                       Test L. Ratio p-value
vasikas.model.3a 1 8 9150.988 9190.121 -4567.494
                    2 11 9117.097 9170.905 -4547.549 1 vs 2 39.89047
vasikas.model.2a
                                                                      < 0.0001
```
Answer is no, the more complicated model (model 2) models the calves's growth statistically significantly better than more simple model (model 3), *p* < 0.0001. Also the values of *AIC* and *BIC* are smalle for model 2.

 Thus the growth curves can be modelled with cubic polynomial which contains the calf *i* specific intercept, linear and squared terms:

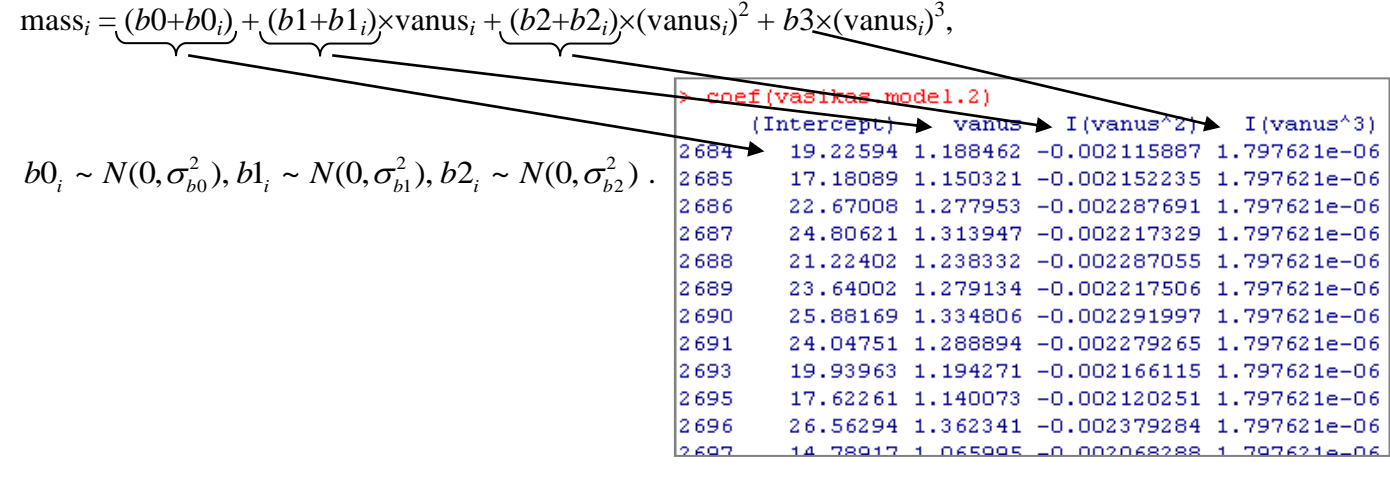

**2.4.**

But how about the growth curves?

```
x=rep(seq(0,800,2), lenqth(unique(vasikas$1oom)))y=predict(vasikas.model.2, data.frame(vanus=x, loom=unique(vasikas$loom)), level=1)
plot(x, y, cex=0.1, xlab="Vanus", ylab="Mass, kg")
lines(rep(seq(0,800,1)),
predict(vasikas.model.2, data.frame(vanus=rep(seq(0,800,1))),level=0),lwd=2,col="red")
```
this command estimates the average weights for ages 0-800 days

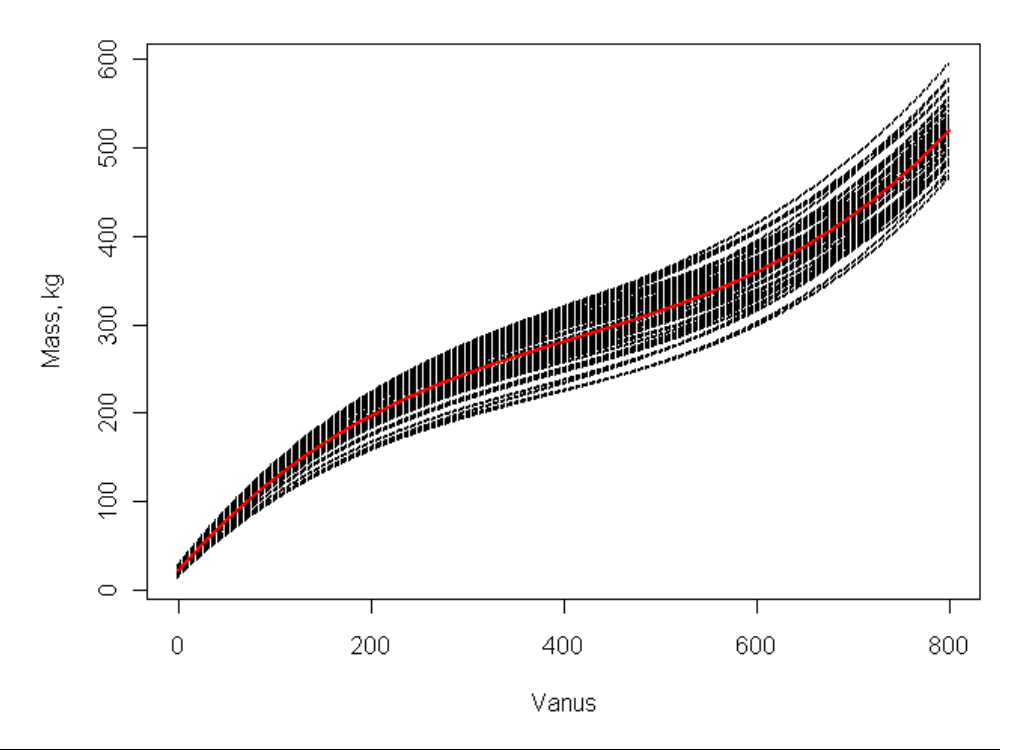